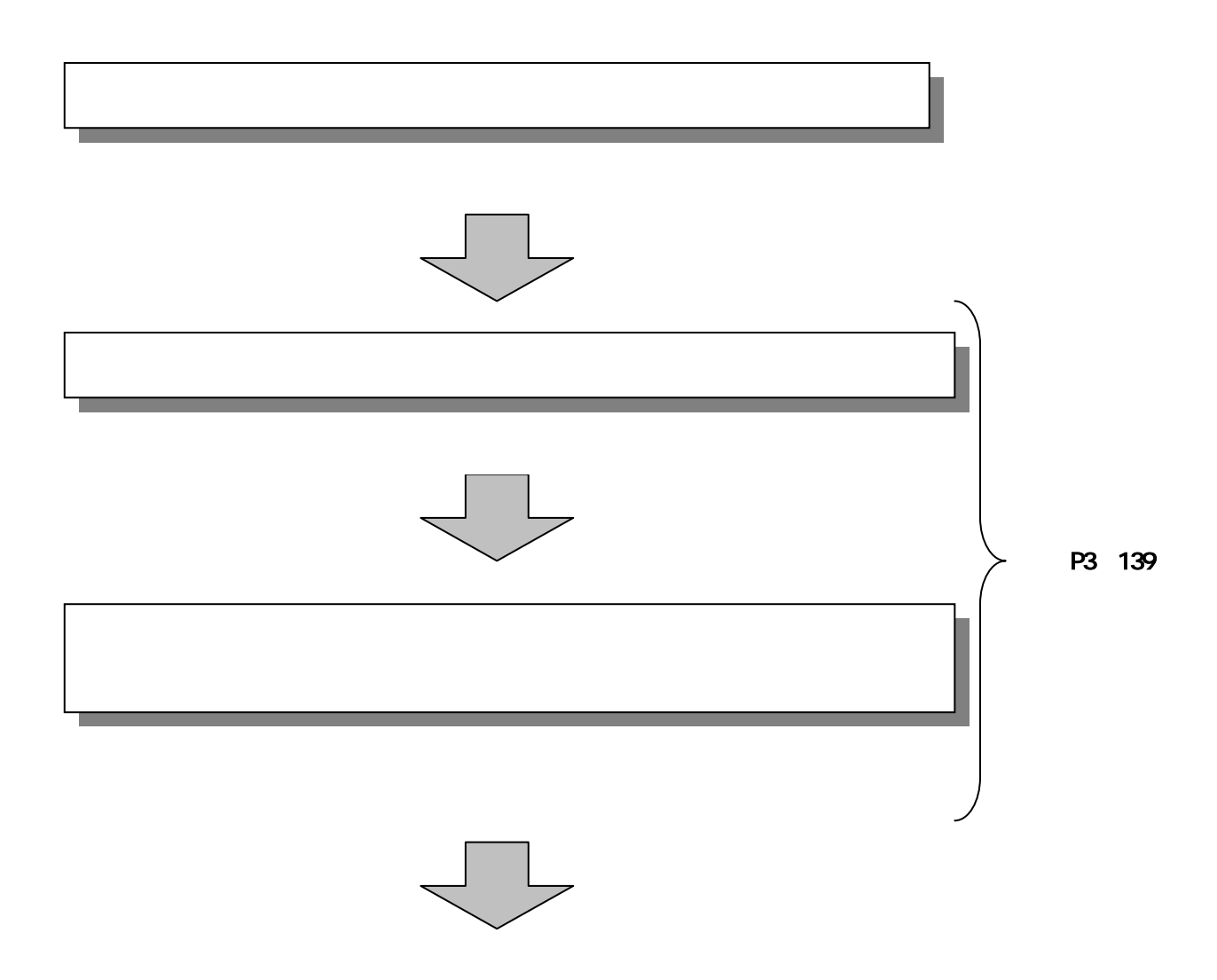

## a mana and a bandar.<br>Tarafi any sanatana ÷ **ATT FAND B ARBIGNS SOFARIN WIN John Art - and more to 1** and you 童 unu ku mmat. *FOUR DECEMBED MARK*  $\bigcirc$ CHILARD-**CONFIDENTIAL CONSTRUCTION** PRESIDENTES PROJECTIVES **TECHNOLOGICAL NUMBER**

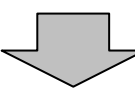

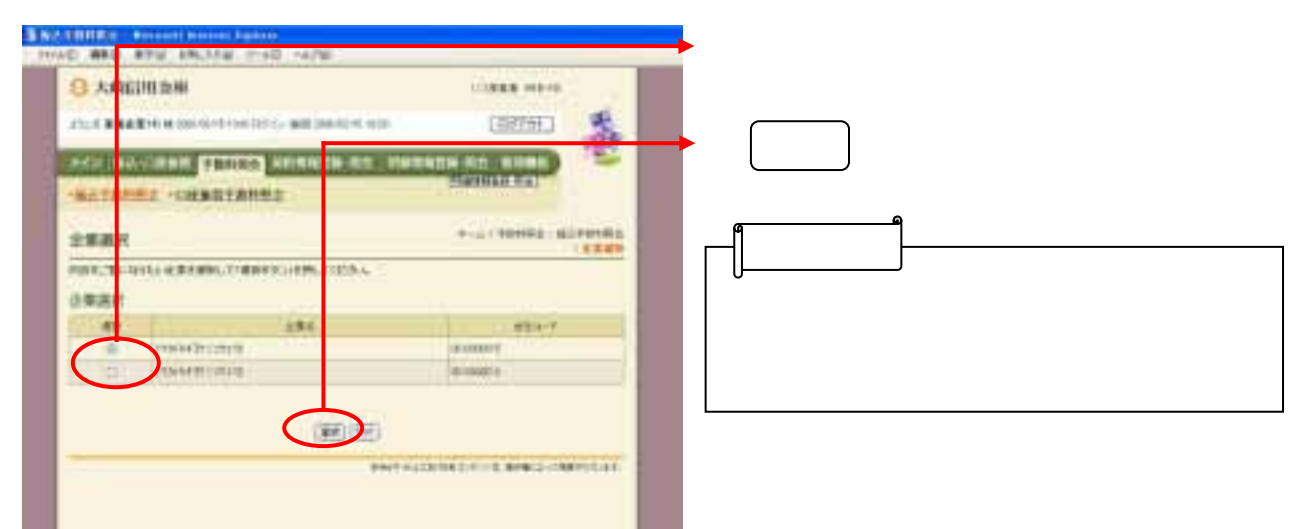

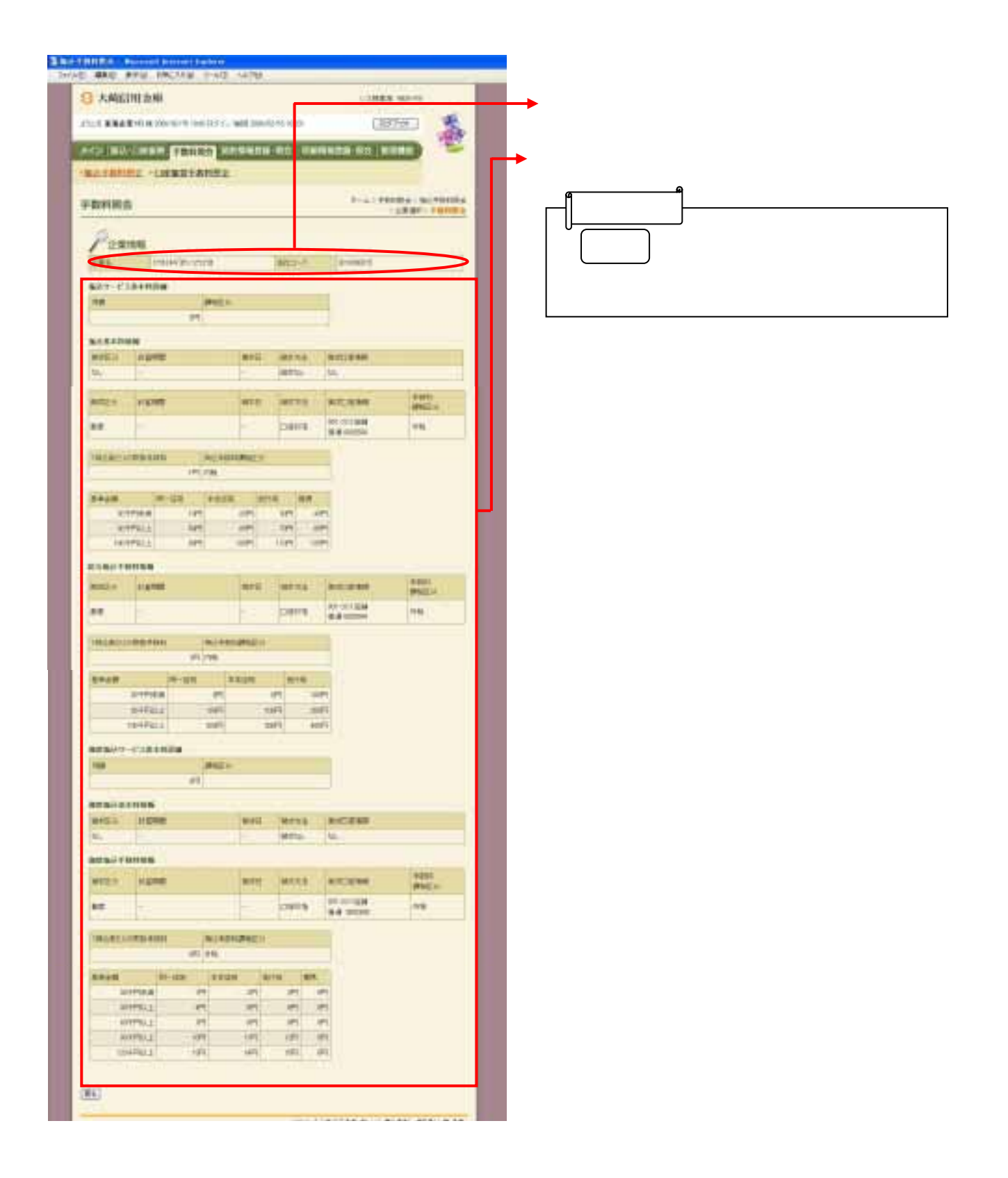